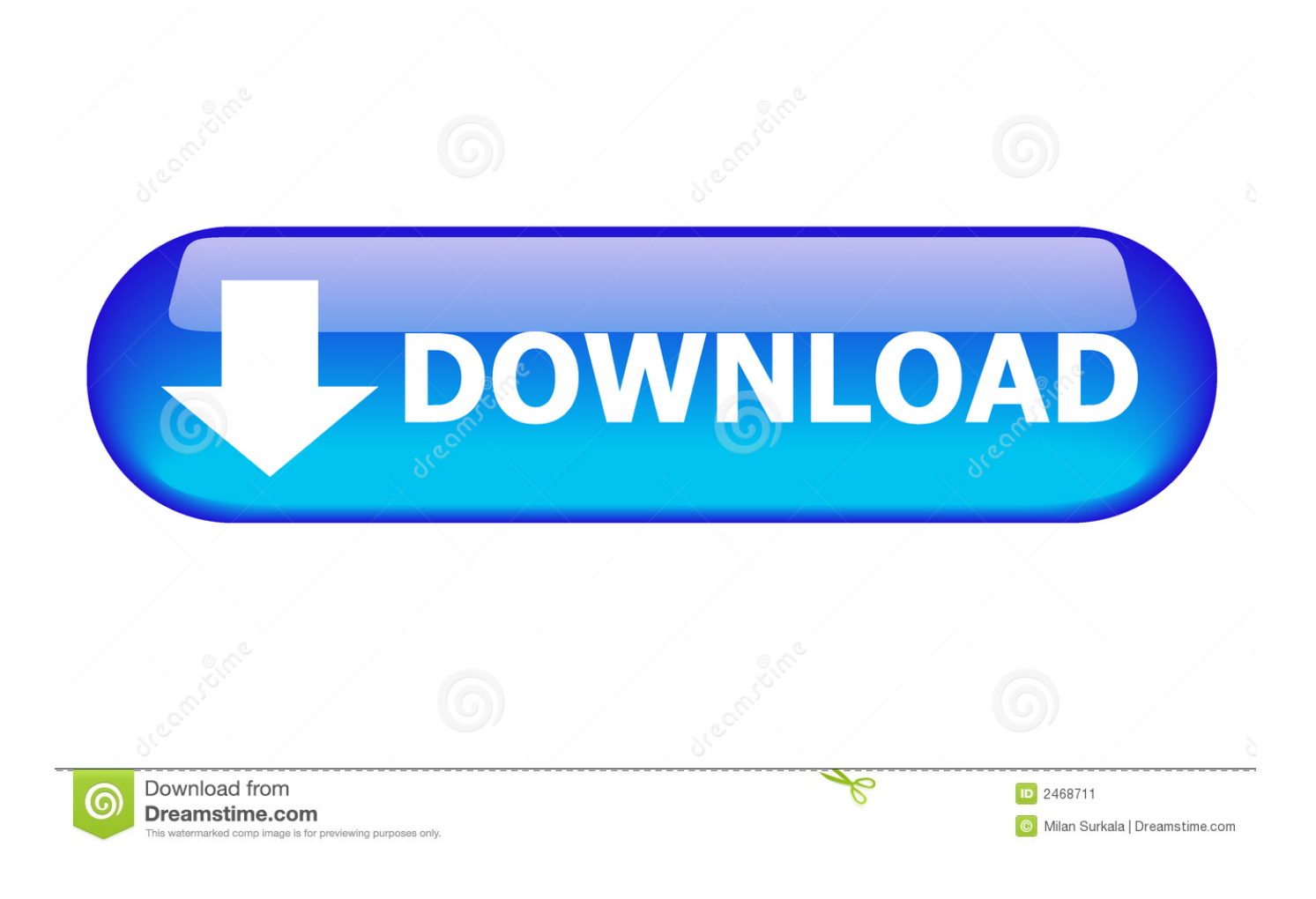

[HerunterladenInventor LT 2017 Aktivierungscode 32 Bits](http://urluss.com/15af5t)

[ERROR\\_GETTING\\_IMAGES-1](http://urluss.com/15af5t)

[HerunterladenInventor LT 2017 Aktivierungscode 32 Bits](http://urluss.com/15af5t)

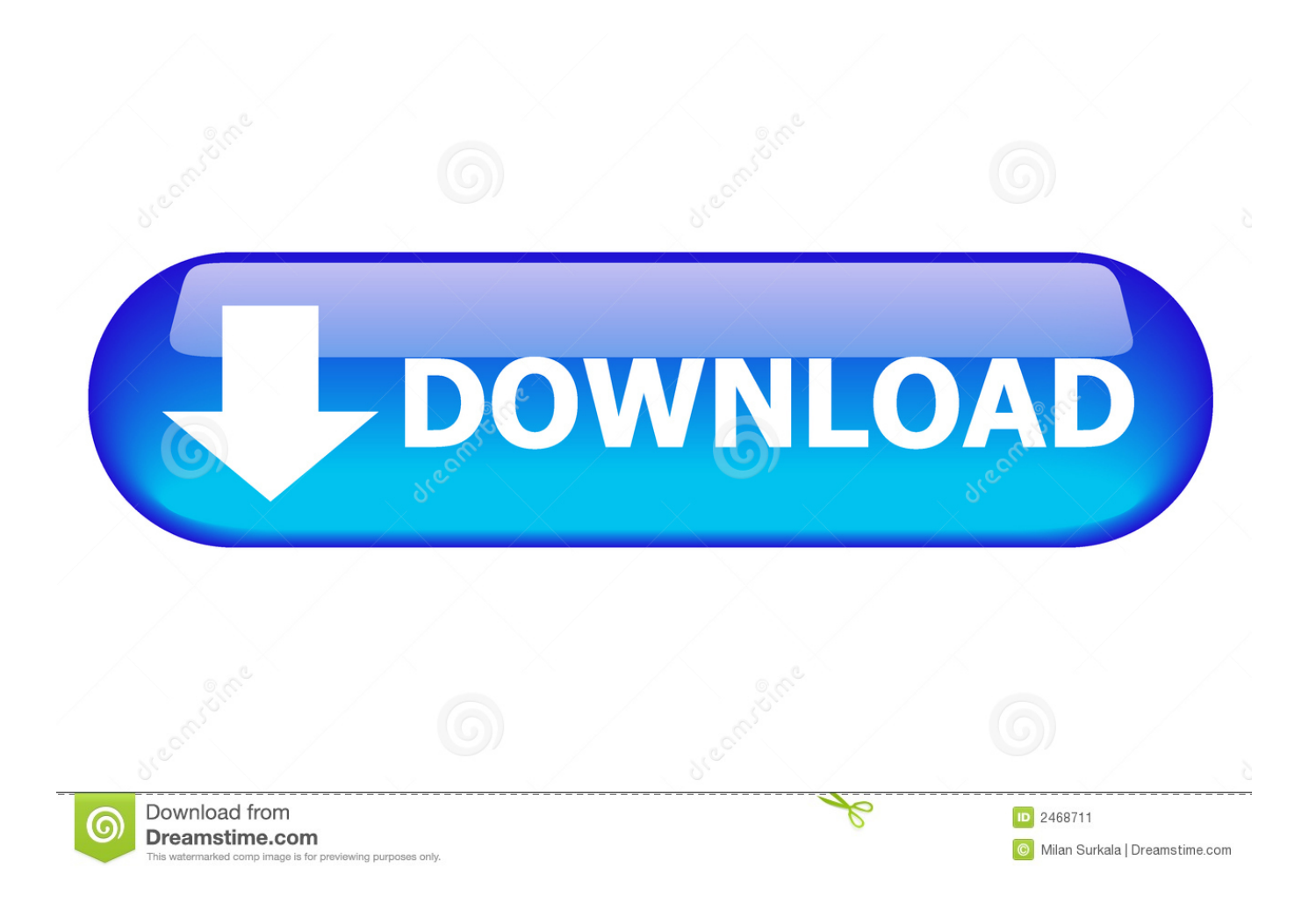

Geniatech ISDB-T TV Tuner Driver - Windows 7 (32-bit). Individual Downloads. Nombre del archivoGeniatech ISDB-T TV Tuner Driver. Sistema operativo:.. Windows 32-bit support for Inventor LT and Inventor View is ending with 2017 version. 2017 is the last version of Inventor LT and Inventor View that will be supported on 32-bit operating systems. Inventor View 2017 can be installed on Windows 7 32-bit with all the latest updates.. Package SCCM pour Windows 7 (32 bits) et (64 bits) - ThinkPad X230, X230i, X230 Tablet et X230i Tablet.. Solved: Is there an older version of LT that will work with my 32 bit OS? ... that you can install AutoCAD 2017 on a 32bit system on Windows 10. a3e0dd23eb